# Research on the Internet

Where should you start?

# LMC Resources and/or books

The Internet Is Not Always the Best Place to Start

## LMC Resources

- World Book
- Ebsco
- World Atlas
- Culture Grams

# **Search Tools**

When Using Search Tools, Always Use More Than One

## Directories

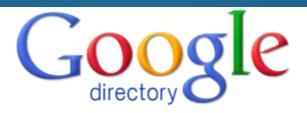

Groups News Shopping Maps Scholar more » Images Preferences Google Search Directory Help

#### The web organized by topic into categories.

| Λ | rte |
|---|-----|
| м | ιιэ |

Music, Movies, Performing Arts, ...

#### Business

Industrial Goods and Services, Finance, ...

#### Computers

Software, Internet, Programming, ...

#### Games

Video Games, Roleplaying, Board Games, ...

#### Health

Conditions and Diseases, Medicine, Animal, ... Education, Biography, Museums, ...

#### Home

Cooking, Family, Gardening, ...

#### Kids and Teens

International, School Time, Games, ...

#### News

Newspapers, Media, Colleges and Universities,

#### Recreation

Pets, Outdoors, Food, ...

#### Reference

#### Regional

North America, Europe, Oceania, ...

#### Science

Biology, Social Sciences, Technology, ...

#### Shopping

Home and Garden, Crafts, Sports, ...

#### Society

Religion and Spirituality, Law, Issues, ...

#### Sports

Soccer, Equestrian, Football, ...

#### World

### How they Work

#### **Uses:**

Narrowing down a topic
Deciding a topic
Background information
Beginning research

#### **Examples**

\*\*Librarians' Index\*\*

\*\*KidsClick\*\*

\*\*Google Directory\*\*

- In a directory, people, not computers, put the index together.
- Editors evaluate Web sites and organize them into subject categories.

### Directories

#### **Advantages**

- Assigned to categories about one topic
- Because people have chosen them, the sites in directories may be of higher quality.

#### **Disadvantages**

- **Less sites** than a search engine's index.
- May not be updated

# **Search Engines**

# How they Work... How Google Works

- •Google
- •Yahoo
- •Ask.com

#### **Specialty Search Engines**

- •Wolfram | Alpha
- Sweet Search

 Best Search Engine for what you are looking for

- Computer program called a spider roams the World Wide Web exploring Web pages and their links.
- Another program indexes number of times words appear on a page
- The sites with the best matches are displayed first.
- No human involvement— so a huge number of sites are indexed quickly.

# Search Engines

#### **Advantages**

- Lots of sites to choose from
- Up to date sites

#### **Disadvantages**

- Lots of sites to choose from
- Spelling counts
- Content doesn't count web sites can be about anything

# Keywords

- Speech Marks (Quotation Marks)
- + Sign
- - Sign
- Spelling
- Use Lots of Words
- Choose Words Carefully

# Google Advanced Search

- Google Advanced Search
- Sweet Search

Google search

# Web Site Evaluation

### Web Site Evaluation

- Anyone can create a website
- Not all information on the web is true
- Information posted on the web is not fact checked
- Search Engines only match keywords, not content

### The 5 Ws

- Who? Who created the site?
  - Google the author and/or the organization
- What? What information are you getting?
- When? When was the site posted?
  - Date is usually at the bottom of the page check the home page.
- Where? Where did the information come from?
  - Check the URL
  - Is there a list of resources like a bibliography or works cited page?
- Why? Why are using the site?

When in doubt, do not use the site. There are billions of web sites, use one that is credible.

# Citing your Sources

Creating a Bibliography

# Works Cited or Bibliography

#### Reason

- Gives credit to where you found your information
- Allows readers the chance to read additional information about your topic.
- Without citing, you are guilty of plagiarism
- URL.

#### **Format**

- Cite all information, images and video
- Alphabetical list
- For web sites- use name of site, name of image, date found and